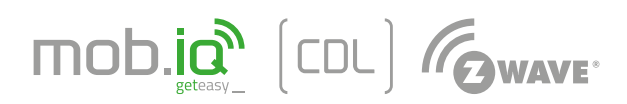

## **MOBILUS MOTOR SP. Z O.O.**

*ul. Miętowa 37, 61-680 Poznań, PL tel. +48 61 825 81 11 fax +48 61 825 80 52*

# **www.mob-iq.eu**

NIP 972-10-78-008 REGON 634538898 KRS 0000188418 *kapitał zakładowy 496,000.00PLN Sąd Rejonowy w Poznaniu XXI Wydział Gospodarczy KRS*

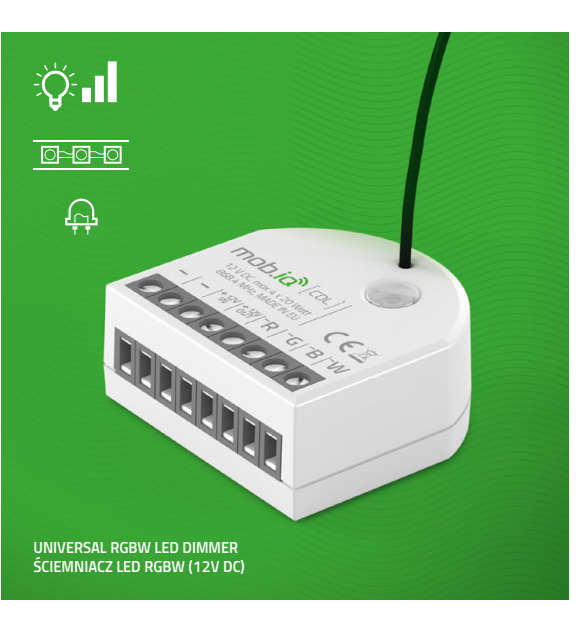

# **INSTRUKCJA OBSŁUGI MODUŁ mob.iq [ CDL ].**

Wersja 2.0PL, 161013

## **1. INFORMACJE OGÓLNE**

*Sterownik diod LED RGBW mob.iq [ CDL ] jest zdalnie sterowanym modułem firmy MOBILUS pracującym w systemie Z-Wave przeznaczonym do pracy w puszce włącznika ściennego lub w dowolnym miejscu, gdzie istnieje potrzeba wysterowania diod LED RGBW o mocy nie przekraczającej 20 W na kanał. Za jego pomocą można włączać i wyłączać diody LED, a także zmieniać ich kolory oraz natężenie światła zdalnie drogą radiową przy pomocy kontrolera Z-Wave. Moduł umożliwia pomiar mocy podłączonych diod – dokładność pomiaru wynosi ±1,5%.* 

## **2. WAŻNE INFORMACJE**

- *1. Przed użyciem należy dokładnie zapoznać się z instrukcją.*
- *2. Urządzenie należy zamontować tak, aby nie miały do niego dostępu dzieci.*
- *3. Zasięg radiowy jest bezpośrednio uwarunkowany od otoczenia.*
- *4. Programując moduł mob.iq [ CDL ] do innego urządzenia Z-Wave zapoznaj się dokładnie z instrukcją tego produktu.*
- *5. Deklarujemy z pełną odpowiedzialnością, że urządzenie mob.iq [ CDL ] spełnia następujące Dyrektywy Europejskie: a. 2006/95/EEC Niskonapięciowa* 
	- *b. 2004/108/EEC Kompatybilności Elektromagnetycznej*
	- *c. 1999/5/EEC Radiowa.*

#### **3. OPIS PRODUKTU**

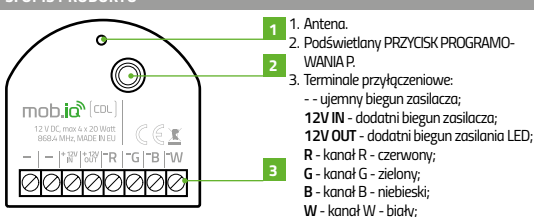

**4. DANE TECHNICZNE**

*Napięcie zasilania: 12 [ VDC ]*

*Dopuszczalna moc odbiornika: do 20 [ W ] na pojedynczy kanał*

*Protokół radiowy: Z-Wave Częstotliwość radiowa: EU 868,42 [ MHz ]*

*Moc sygnału radiowego: do 1 [ mW ] Zasięg działania: do 40 [ m ] w terenie otwartym, do 20 [ m ] w budynku ( w zależności od typu* 

*budownictwa, zastosowanych materiałów i rozmieszczenia jednostek ) Miejsce instalacji – puszka � ≥ 50 [mm]* 

*Temperatura pracy: 0 [ °C ] – 40 [ °C ] Wymiary – 44 x 46 x 19 [ mm ]*

- **5. MONTAŻ URZĄDZENIA** *1. Upewnij się, że napięcie sieciowe jest*
- *odłączone. 2. Podłącz moduł mob.iq [ CDL ] zgodnie ze*
- *schematem na rys. 2. 3. Umieść moduł mob.iq [ CDL ] w puszce*
- *elektrycznej. 4. Odpowiednio ułóż antenę ( w możliwie jak największej odległości od metalowych*
- *elementów ).*
- *5. Włącz napięcie sieciowe. 6. Dodaj moduł mob.iq [ CDL ] do istniejącej sieci Z-Wave zgodnie z punktem DODAWA-NIE MODUŁU DO SIECI Z-WAVE. rys. 2*

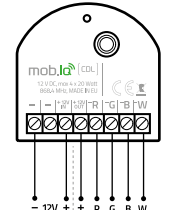

## **6. DODAWANIE MODUŁU DO SIECI Z-WAVE**

*Moduł mob.iq [ CDL ] może być dodany do sieci Z-Wave na dwa sposoby:* 

- *I. AUTO-INCLUSION automatyczne dodanie urządzenia do sieci Z-Wave:*
- *1. Wyłącz zasilanie modułu mob.iq [ CDL ] na 5 sekund. Następnie w ciągu 20 sekund włącz,*  wyłącz, a następnie ponownie włącz zasilanie modułu. Funkcja **AUTO-INCLUSION** zostanie<br>aktywowana na czas maksymalnie 10 minut, jeżeli w tym czasie urządzenie nie zostanie<br>dodane do sieci, funkcja zostanie dezaktywowana. D *AUTO-INCLUSION.*
- *2. Wprowadź wybrany kontroler w tryb dodawania urządzenia do sieci Z-Wave.*
- *3. Po wykryciu i dodaniu modułu mob.iq [ CDL ] do sieci dioda LED gaśnie.*
- *II. INCLUDE ręczne dodanie urządzenia do sieci Z-Wave:*

#### *1. Włącz zasilanie modułu mob.iq [ CDL ].*

- *2. Jeżeli po włączeniu zasilania dioda LED jest zgaszona przeprowadź procedurę usuwania urządzenia z sieci zgodnie z punktem USUWANIE MODUŁU Z SIECI Z-WAVE.*
- *3. Je żeli po włączeniu zasilania dioda LED świeci się, wprowadź wybrany kontroler w tryb doda-*
- *wania urządzenia do sieci Z-Wave.*
- *4. Krótko przyciśnij PRZYCISK PROGRAMOWANIA P na module.*
- *5. Po wykryciu i dodaniu modułu mob.iq [ CDL ] do sieci dioda LED gaśnie.*

## **7. USUWANIE MODUŁU Z SIECI Z-WAVE**

*Moduł mob.iq [ CDL ] może być usunięty z sieci Z-Wave na dwa sposoby:* 

#### *I. Ręczne usuwanie z sieci Z-Wave:*

- *1. Wprowadź wybrany kontroler w tryb usuwania urządzenia z sieci Z-Wave.*
- *2. Krótko przyciśnij PRZYCISK PROGRAMOWANIA P na module mob.iq [ CDL ].*
- *3. Po wykryciu i usunięciu modułu mob.iq [ CDL ] z sieci dioda LED zaświeci się.*
- *II. Ustawienie parametru 100:*
- *1. Wprowadź wybrany kontroler w tryb usuwania urządzenia z sieci Z-Wave.*
- *2. Aktywuj parametr 100 ( 1 aktywuj ).*
- *3. Po wykryciu i usunięciu modułu mob.iq [ CDL ] z sieci dioda LED zaświeci się.*

#### **8. STEROW**

*W większości przypadków dodanie modułu mob.iq [ CDL ] do sieci Z-Wave pozwala na bezpośrednią jego kontrolę z poziomu wybranego kontrolera. W pozostałych przypadkach może zachodzić potrzeba dodania modułu do grupy przycisków sterujących:*

- *1. Wprowadź wybrany kontroler w tryb dodawania urządzenia do grupy przycisków sterujących. 2. Krótko przyciśnij PRZYCISK PROGRAMOWANIA P na module.*
	-

## **9. KONFIGURACJA**

Moduł **mob.iq [ CDL ]** udostępnia szereg parametrów, które można dowolnie skonfigurować przy<br>pomocy kontrolera umożliwiającego konfigurację urządzeń. Moduł **mob.iq [ CDL ]** posiada następu-<br>jące parametry konfiguracyjne:

*Parametr 100 - umożliwia aktywację procedury EXCLUDE [1 byte] 1 – aktywacja procedury EXCLUDE na maksymalnie 10 minut;*

# **10. GW**

*Producent gwarantuje działanie urządzenia. Zobowiązuje się też do naprawy lub wymiany urządzenia uszkodzonego, jeżeli uszkodzenie to wynika z wad materiałów i konstrukcji. Gwarancja obowiązuje na terytorium Rzeczypospolitej Polskiej i jest ważna 24 miesiące od daty sprzedaży przy zachowaniu następujących warunków:* 

- *1. Instalacja została dokonana przez osobę uprawnioną, zgodnie z zaleceniami dystrybutora.*
- *2. Nie naruszono plomb i nie wprowadzono samowolnych zmian konstrukcyjnych.*
- *3. Urządzenie było eksploatowane zgodnie z przeznaczeniem według instrukcji obsługi.*
- *4. Uszkodzenie nie jest efektem niewłaściwie wykonanej instalacji elektrycznej, czy też działania zjawisk atmosferycznych.*
- *5. Za uszkodzenia powstałe w wyniku złego użytkowania i uszkodzenia mechaniczne producent nie odpowiada.*

*W przypadku awarii, urządzenie należy dostarczyć do naprawy łącznie z dokumentem zakupu. Wady ujawnione w okresie gwarancji będą usuwane bezpłatnie w czasie nie dłuższym niż 14 dni roboczych od daty przyjęcia urządzenia do naprawy. Naprawy gwarancyjne i pogwarancyjne wykonuje dystrybutor*